# **Eine praktische Interpolationsformel des Zinsfussproblemes von hoher Präzision**

- Autor(en): **Lah, Ivo**
- Objekttyp: **Article**
- Zeitschrift: **Mitteilungen / Vereinigung Schweizerischer Versicherungsmathematiker = Bulletin / Association des Actuaires Suisses = Bulletin / Association of Swiss Actuaries**

Band (Jahr): **51 (1951)**

PDF erstellt am: **06.08.2024**

Persistenter Link: <https://doi.org/10.5169/seals-555016>

### **Nutzungsbedingungen**

Die ETH-Bibliothek ist Anbieterin der digitalisierten Zeitschriften. Sie besitzt keine Urheberrechte an den Inhalten der Zeitschriften. Die Rechte liegen in der Regel bei den Herausgebern. Die auf der Plattform e-periodica veröffentlichten Dokumente stehen für nicht-kommerzielle Zwecke in Lehre und Forschung sowie für die private Nutzung frei zur Verfügung. Einzelne Dateien oder Ausdrucke aus diesem Angebot können zusammen mit diesen Nutzungsbedingungen und den korrekten Herkunftsbezeichnungen weitergegeben werden.

Das Veröffentlichen von Bildern in Print- und Online-Publikationen ist nur mit vorheriger Genehmigung der Rechteinhaber erlaubt. Die systematische Speicherung von Teilen des elektronischen Angebots auf anderen Servern bedarf ebenfalls des schriftlichen Einverständnisses der Rechteinhaber.

#### **Haftungsausschluss**

Alle Angaben erfolgen ohne Gewähr für Vollständigkeit oder Richtigkeit. Es wird keine Haftung übernommen für Schäden durch die Verwendung von Informationen aus diesem Online-Angebot oder durch das Fehlen von Informationen. Dies gilt auch für Inhalte Dritter, die über dieses Angebot zugänglich sind.

Ein Dienst der ETH-Bibliothek ETH Zürich, Rämistrasse 101, 8092 Zürich, Schweiz, www.library.ethz.ch

## **http://www.e-periodica.ch**

# Eine praktische Interpolationsformel des Zinsfussproblemes von hoher Präzision

#### Von Ivo Lah, Ljubljana

Das Zinsfussproblem ist mit der verallgemeinerten Poukkaschen Formel

$$
\frac{S_x^{(n+1)}S_x^{(n-1)}}{(S_x^{(n)})^2} = k_n(x,i), \qquad n = 0, 1, 2, \ldots \infty \qquad (1)
$$

eng verbunden in dem Sinne, dass sich die meisten und darunter die besten Näherungsformeln des Zinsfussproblemes aus (1) herleiten lassen <sup>1</sup>). Bei der praktischen Anwendung dieser Näherungsformeln, speziel] wenn grössere Präzision verlangt wird, sind in der Regel entweder die Logarithmentafeln (so z. B. bei den Formeln von Christen, Evans, Franckx, Frucht, Güttinger, Hantsch, Meidell, Palmqvist usw.) oder aber die zweiten oder sogar die höheren Summen der diskontierten Zahlen, welche meistens in den Sterbetafeln nicht enthalten sind, notwendig (so z. B. bei den Formeln von Berger, Böhmer, van Dorsten, Poukka usw.). Wenn wir von der Inversion des Zinsfussproblemes, d.i. von der Berechnung des Zinsfusses eines gegebenen Versicherungswertes, absehen, dann müssen wir den praktischen Wert solcher, theoretisch ohne Zweifel sehr interessanten Näherungsformeln ziemlich reduzieren, denn mit den heutigen Rechenmaschinen kann der Barwert einer Rente oder irgendein anderer Versicherungswert mittels Konnnutationszahlen oder Rekursionsformeln in kurzer Zeit exakt berechnet werden. Infolgedessen sind praktischere, schneller und leichter zum Ziele führende

<sup>&</sup>lt;sup>1</sup>) Siehe Autors Abhandlung «Das Zinsfussproblem», Mitteilungen der Vereinigung schweizerischer Versicherungsmathematiker, 47. Band. Heft 1, 1947,  $S. 167 - 247.$ 

Näherungsformeln des Zinsfussproblemes erwünscht,. Im folgenden gehen wir eine solche Interpolationsformel von hoher Präzision, bei welcher die Logarithmentafeln sowie die höheren Summen der diskontierten Zahlen überflüssig sind, ungeachtet, ob man den Versicherungswert zu einem gegebenen Zinsfusse oder umgekehrt den Zinsfuss zu einem gegebenen Versicherungswerte zu berechnen hat. Wir bemerken vorweg, dass die neue Interpolationsformel ebenfalls mit der Poukkaschen Funktion (1) eng verknüpft ist.

Gegeben sind zwei Barwerte der konstanten nachschüssigen lebenslänglichen Leibrente zu Zinsfüssen

$$
i_0 < i_1
$$
, d.i.  $a_x(i_0) = a_0$  and  $a_x(i_1) = a_1$ .

Gesucht wird der Barwert dieser Rente, welcher dem Zinsfusse i entspricht, d. i.  $a_x(i) = a$ .

Die lineare Interpolation der Rentenbarwerte  $\alpha$  und  $a$ , d. i.

$$
\underline{a} = \frac{^{0}a(i_{1}-i) + ^{1}a(i-i_{0})}{(i_{1}-i_{0})}, \qquad (2)
$$

gibt bekanntlich zu grossen Näherungswert  $a$ . Die lineare Interpolation der reziproken Rentenbarwerte  $\frac{1}{\mathfrak{a}_a}$  und  $\frac{1}{\mathfrak{a}_a}$ , d. i.

$$
\underline{a} = \frac{\mathfrak{a}_a \mathfrak{1}_a (i_1 - i_0)}{\mathfrak{a}_a (i - i_0) + \mathfrak{1}_a (i_1 - i)},
$$
\n(8)

gibt dagegen zu kleinen Näherungswert  $a$ . Wir wollen nun zeigen, dass die Summe der Produkte

$$
a(1-k_1)+\underline{a}k_1=\underline{a},\qquad(4)
$$

wo  $k_1$  die Poukkasche Funktion

$$
k_1 = k_1(x+1,i) = \frac{S_{x+1}^{(2)} N_{x+1}}{(S_{x+1})^2}
$$
 (5)

bedeutet, einen vorzüglichen Näherungswert von a darstellt. Der Rechnungsvorgang zur Ermittlung des Näherungswertes <sup>a</sup> ist also tatsächlich äusserst leicht und einfach, setzt aber die Kenntnis der Werte der Poukkaschen Funktion (5) voraus, welche wir in der Tafel im

Anhange geben. Dieselben sind auf Grund der slowenischen Volks-Sterbetafel, männliches Geschlecht, Beobachtungsperiode 1931—1938 berechnet und können auch an anderen Sterbetafeln ohne weiteres angewendet werden, nachdem die Poukkasche Funktion von Tafel zu Tafel nur wenig ändert ').

Die Werte von  $k_1$  für die in der Tafel fehlenden Alter und Zinsfüsse können mittels Interpolation leicht berechnet werden.

Zunächst wollen wir (2) und (3) vereinfachen. Zu diesem Zwecke schreiben wir

$$
\begin{aligned}\ni_1 - i_0 &= \varDelta \\
i - i_0 &= \varDelta \alpha \\
i_1 - i &= \varDelta (1 - \alpha).\n\end{aligned}
$$
\n(6)

Nach Einsetzung von  $(6)$  in  $(2)$  und  $(3)$  bekommen wir

$$
\underline{a} = {}^{0}a(1-\alpha) + {}^{1}a\alpha ,\qquad (7)
$$

$$
\underline{a} = \frac{\mathfrak{a}_a \mathfrak{a}_a}{\mathfrak{a}_a + \mathfrak{a}_a (1 - \alpha)}.
$$
 (8)

Nach dieser Vereinfachung der Schreibweise greifen wir zur Taylorsehen Reihenentwicklung des Rentenbarwertes a, welche bekanntlich lautet

$$
a = \frac{1}{^{0}D_x} \left[ ^{0}N_{x+1} - v_0(i-i_0) \, ^{0}S_{x+1} + v_0^2(i-i_0)^2 \, ^{0}S_{x+1}^{(2)} - v_0^3(i-i_0)^3 \, ^{0}S_{x+1}^{(3)} \, \dots \right]. \tag{9}
$$

Die Reihe ist konvergent für alle zwischen 0 % und 100 % liegenden Zinsfüsse. Wenn  $i > i_0$ , ist die Reihe alternierend und so a fortiori konvergent. In (9) vertauschen wir nun i mit  $i_0$ , d. h. wir wollen den Wert von  $a_i$  in bezug auf  $\alpha$  mittels der Taylorschen Reihe darstellen

$$
{}^{0}a = a \left[ 1 - v(i_{0} - i) \frac{S_{x+1}}{N_{x+1}} + v^{2}(i_{0} - i)^{2} \frac{S_{x+1}^{(2)}}{N_{x+1}} - v^{3}(i_{0} - i)^{3} \frac{S_{x+1}^{(3)}}{N_{x+1}} \dots \right].
$$
\n(10)

<sup>\*)</sup> Siehe diesbezüglich auch «Die Tafel der verallgemeinerten Poukkaschen Zahlen»  $k_n(x, i)$  für  $n = 0, 1, 2, 3, 4, 5$ , für  $x = 1, 6, 11, 21, 31, 41, 51, 61, 71, 81,$  $91$ , für  $i=0$  %, 1 %, 2 %, 3 %, 4 %, 5 %, 6 %, Mitteilungen der Vereinigung schweizerischer Versicherungsmathematiker, 47. Band, Heft 1, 1947, S. 244–246.

Zufolge  $(1)$  ist

$$
\frac{S_{x+1}^{(2)}}{N_{x+1}} = k_1 \left(\frac{S_{x+1}}{N_{x+1}}\right)^2
$$
\n
$$
\frac{S_{x+1}^{(3)}}{N_{x+1}} = k_1^2 k_2 \left(\frac{S_{x+1}}{N_{x+1}}\right)^3
$$
\n
$$
\frac{S_{x+1}^{(4)}}{N_{x+1}} = k_1^3 k_2^2 k_3 \left(\frac{S_{x+1}}{N_{x+1}}\right)^4.
$$
\n(11)

 $94$  —

Wenn wir (11) in (10) einsetzen und der Kürze halber

$$
\frac{v(i_1 - i_0) S_{x+1}}{N_{x+1}} = A \tag{12}
$$

schreiben, dann geht (10) in

$$
{}^{0}a = a\left[1 + \alpha A + k_{1}\alpha^{2}A^{2} + k_{1}^{2}k_{2}\alpha^{3}A^{3} \ldots\right]
$$
 (13)

über. Auf dieselbe Art und Weise bekommen wir

$$
A_{\alpha} = a \left[ 1 - (1 - \alpha) A + k_1 (1 - \alpha)^2 A^2 - k_1^2 k_2 (1 - \alpha)^3 A^3 \ldots \right]. \tag{14}
$$

(18) und (14) in (7) eingesetzt, gibt

$$
a = a [1 + k_1 \alpha (1 - \alpha) A^2 + k_1^2 k_2 \alpha (1 - \alpha) (2\alpha - 1) A^3 \dots]. \quad (15)
$$

In  $(15)$  fehlt das Glied mit der ersten Potenz von A. Der Fehler der linearen Interpolation der Rentenbarwerte  $\alpha$  und  $\alpha$  entspricht also der zweiten Ordnung der Kleinheit. Im Intervalle  $(i_0, i_1)$  sind  $\alpha$  und  $(1 - \alpha)$  positiv, sonst ist aber das Produkt  $\alpha(1 - \alpha)$  negativ. Die lineare Interpolation der Rentenbarwerte  $a$  und  $a$  gibt also zu grosse, die lineare Extrapolation dagegen zu kleine Näherungswerte  $a$ .

Um die Reihe von  $\alpha$  zu finden, schreiben wir  $(8)$  wie folgt

$$
\frac{1}{a} = \frac{1-\alpha}{\mathfrak{a}_a} - \frac{\alpha}{\mathfrak{a}_a}.
$$
 (16)

Aus (18) und (14) finden wir

$$
\frac{1}{\delta_a} = \frac{1}{a} \left[ 1 - \alpha A + (1 - k_1) \alpha^2 A^2 - (1 - 2k_1 + k_1^2 k_2) \alpha^3 A^3 \dots \right], \qquad (17)
$$
\n
$$
\frac{1}{\delta_a} = \frac{1}{a} \left[ 1 + (1 - \alpha) A + (1 - k_1) (1 - \alpha)^2 A^2 + (1 - 2k_1 + k_1^2 k_2) (1 - \alpha)^3 A^3 \dots \right]
$$
\n
$$
(18)
$$

 $(17)$  und  $(18)$  in  $(16)$  eingesetzt, gibt

$$
\frac{1}{a} = \frac{1}{a} \left[ 1 + (1 - k_1) \alpha (1 - \alpha) A^2 + (1 - 2k_1 + k_1^2 k_2) \alpha (1 - \alpha) (1 - 2\alpha) A^3 \dots \right]. \tag{19}
$$

Daraus folgt

$$
\underline{a} = a \left[ 1 - (1 - k_1) \alpha (1 - \alpha) A^2 + (1 - 2k_1 + k_1^2 k_2) \alpha (1 - \alpha) (2\alpha - 1) A^3 \dots \right]. \tag{20}
$$

In (20) fehlt das Glied mit der ersten Potenz von A. Der Fehler I <sup>1</sup> der linearen Interpolation der reziproken Rentenbarwerte  $\;\_$  und  $^{0}a$   $^{1}a$ entspricht also der zweiten Ordnung der Kleinheit. Im Intervalle entspricht also der zweiten Ordnung der Kleinheit. Im Intervalle  $(i_0, i_1)$  ist das zweite Glied in (20) negativ, sonst ist es aber positiv.<br>Die lineare Interpolation der reziproken Rentenbarwerte  $\frac{1}{\sigma_a}$  und  $\frac{1}{\sigma$  $\mathfrak{o}_a$   $\mathfrak{a}_a$ gibt also — im Gegensatz zu  $a$  — zu kleine, die lineare Extrapolation dagegen zu grosse Näherungswerte a. Bei der Interpolation, d. h. wenn  $i_0 < i < i_1$ , haben wir die Ungleichung

$$
a > a > \underline{a} \tag{21}
$$

Bei der Extrapolation, d. h. wenn  $i < i_0$  oder wenn  $i > i_1$ , haben wir dagegen

$$
a < a < \underline{a} \tag{22}
$$

Wenn wir (15) mit (1 –  $k_1$ ) und (20) mit  $k_1$  multiplizieren und beide Produkte addieren, haben wir die Taylorsehe Reihenentwicklung unserer neuen Interpolationsformel

$$
\frac{a}{2} = \underline{a}(1 - k_1) + \underline{a}k_1 = a[1 + k_1(1 - 2k_1 + k_1k_2)\alpha(1 - \alpha)(2\alpha - 1) A^3 \dots]. (23)
$$

In  $(23)$  fehlen die Glieder von A und  $A<sup>2</sup>$ . Der Fehler der neuen Näherungsformel entspricht also im allgemeinen der dritten Ordnung der Kleinheit, in speziellen Fällen sogar der vierten Ordnung der Kleinheit, wie wir im folgenden sehen werden.

Das zweite Glied der Reihe (28), d. i.

$$
R_3 = k_1(1 - 2k_1 + k_1k_2) \alpha (1 - \alpha) (2\alpha - 1) A^3, \tag{24}
$$

wird in folgenden Fällen gleich Null:

1. Wenn  $k_1 = k_2 = 1$ . Das kommt aber nur im Schlussalter (d. i. im Alter, mit welchem die Sterbetafel abgeschlossen ist) vor, weil alle  $k_n(\omega, i) = 1$ . In diesem Falle ist (23) exakt, nämlich  $\underline{a} = a = a_{\omega-1}(i)$  $v = v(1 - a_{\omega-1})$ . Im vorletzten Alter  $x = \omega - 1$  gibt die lineare Inter-1 1 polation der reziproken Rentenbarwerte  $\frac{}{\mathfrak o_{a}}$  und  $\frac{}{\mathfrak 1_{a}}$  exakte Resultate. l 2. Wenn  $k_2 = 2$  ——. Das kann aber nur bei höheren Zinsfüssen  $\kappa_{1}$ 

 $i > 5\%$  und bei niederen Altern  $x < 20$  vorkommen. In solchen Fällen ist <u>a</u> nicht exakt, weil nur  $R_3 = 0$ , nicht aber die folgenden Glieder. Der Interpolationsfehler entspricht dann nicht mehr der dritten, sondem nur noch der vierten Ordnung der Kleinheit.

3. Wenn  $\alpha = 0$ , d. i. wenn  $i = i_0$ . In diesem Falle ist  $\alpha$  exakt, nämlich gleich  $^0a$ , weil die Interpolationskurve durch den Punkt  $(i_0,^0a)$  geht.

4. Wenn  $\alpha = 1$ , d. i. wenn  $i = i_1$ . In diesem Falle ist <u>a</u> exakt, nämlich gleich  $a$ , weil die Interpolationskurve durch den Punkt  $(i_1, 1a)$  geht.

5. Wenn  $2\alpha = 1$ , d. i. wenn  $i = 0.5(i_0 + i_1)$ . In diesem Falle wird  $\underline{a}$  nicht exakt, weil nur  $R_3 = 0$ , nicht aber die folgenden Glieder. Der Interpolationsfehler entspricht dann nicht mehr der dritten, sondern nur noch der vierten Ordnung der Kleinheit. Die Präzision der Formel  $(23)$  ist also besonders gross, wenn der Zinsfuss i in der Mitte zwischen  $i_0$  und  $i_1$  liegt, was in der Praxis sehr oft vorkommt. Eben darin steckt tier besondere Vorzug der neuen Interpolationsformel (23), wie wir es nun zeigen werden.

Das Produkt

$$
\alpha(1-\alpha)(2\alpha-1) = \frac{(i-i_0)(i_1-i)(2i-i_0-i_1)}{(i_1-i_0)^3}
$$
 (25)

ist im Intervalle  $(-\infty, i_0)$  positiv, im Intervalle  $[i_0, 0.5(i_0 + i_1)]$  negativ, im Intervalle  $[0.5(i_0+i_1), i_1]$  positiv und im Intervalle  $(i_1, +\infty)$  negativ. Unter der Voraussetzung, dass  $(1 - 2k_1 + k_1 k_2) > 0$ , ist der Näherungswert <u>a</u> im Intervalle  $(-\infty, i_0)$  zu gross, im Intervalle  $[i_0, 0.5(i_0 + i_1)]$ zu klein, im Intervalle  $[0.5(i_0 + i_1), i_1]$  zu gross und im Intervalle  $(i_1, +\infty)$  zu klein. Die Interpolationskurve ist also innerhalb des Intervalls  $(i_0, i_1)$  wenigstens einmal exakt, und zwar in der nächsten Umgebung von  $0.5(i_0 + i_1)$ . Siehe das folgende Graphikon der Funktion  $\underline{a} - a = f(i)$ 

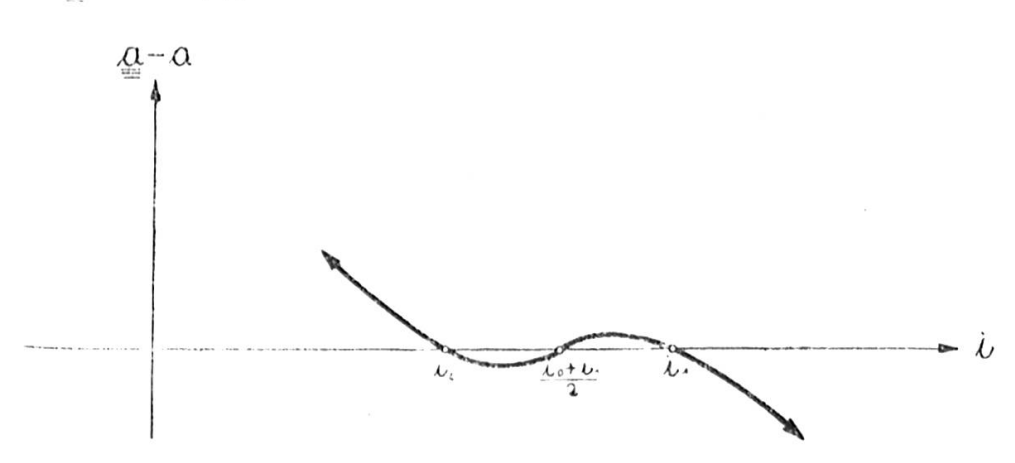

Es kann aber auch vorkommen, dass der Trinom  $(1-2k_1+k_1k_2)$ im Intervalle  $(i_0,i_1)$  das Vorzeichen ändert, wenn die unter Punkt 2 erwähnte Bedingung erfüllt ist. In diesem Falle gibt es noch einen weiteren Punkt zwischen  $i_0$  und  $i_1$ , in welchem  $\underline{a}$  exakt wird.

Aus der Tatsache, dass die Kurve  $(\underline{a}-a)$  im Intervalle  $(i_0, i_1)$  die Abszisse  $i$  wenigstens einmal, eventuell auch zweimal schneidet, folgt, dass der Fehler von  $\underline{a}$  bei der Interpolation nicht gross sein kann. Bei der Extrapolation ist die Präzision von  $\alpha$  allerdings geringer, aber jedenfalls bedeutend grösser als die Präzision von  $a$  und  $a$ .

Bei obigen Reihenentwicklungen haben wir die Glieder nur bis zur dritten Potenz von  $A$  angegeben, weil die weiteren Glieder zuviel Platz in Anspruch nehmen. Im folgenden geben wir das dritte Glied der Reihe  $(23)$ , d. i. das Glied der vierten Potenz von A,

$$
R_4 = [\alpha (1-\alpha)(4-11k_1+4k_1^2+6k_1^2k_2-3k_1^2k_2^2k_3)-1+3k_1-k_1^2-2k_1^2k_2+k_1^2k_2^2k_3 + k_1\alpha(1-\alpha)A^4. \tag{26}
$$

Wenn  $2\alpha = 1$ , d. i. wenn  $i = 0.5(i_0 + i_1)$ , dann ist  $R_3 = 0$  und

$$
R_4 = \frac{k_1^2}{16} (1 - 2k_1k_2 + k_1k_2^2k_3) A^4
$$
  
= 
$$
\frac{k_1^2}{16} [(1 - k_1k_2)^2 + k_1k_2^2(k_3 - k_1)] A^4.
$$
 (27)

Meistens ist  $k_3 > k_1$  und deshalb  $R_4 > 0$ . Im Falle  $i = 0.5(i_0 + i_1)$  ist der Interpolationsfehler der vierten Ordnung der Kleinheit meistens positiv, der Näherungswert von g also etwas zu gross. Bei höheren Zinsfüssen und niederen Altern ist  $k_3 < k_1$ . In solchen Fällen kann der Interpolationsfehler der vierten Ordnung der Kleinheit negativ und der Näherungswert  $\underline{a}$  etwas zu klein ausfallen.

 $R_4 = 0$  in folgenden Fällen: wenn  $k_1 = k_2 = k_3 = 1$ , wenn  $\alpha = 0$ , wenn  $\alpha = 1$  usw.

Die Formel (4) bzw. (23) lautet ausgeschrieben

$$
\underline{a} = \frac{(1 - k_1) \left[ 0a(i_1 - i) + 1a(i - i_0) \right]}{i_1 - i_0} + \frac{k_1 \cdot a_1 a(i_1 - i_0)}{a(i - i_0) + 1a(i_1 - i)}.
$$
 (28)

Diese Schreibart der neuen Nälierungsformel eignet sich für die Inversion des Zinsfussproblemes, d. i. für die Berechnung des Zinsfusses, welcher einem gegebenen Rentenbarwerte a entspricht. Um den Näherungswert von i zu finden, setzt man in  $(28)$ : *a* anstatt  $\underline{a}$ ,  $i_0$ ,  $i_1$ ,  $\partial a$ ,  $i_2$ ,  $i_3$ ,  $k_1$ . Nach einigen Umformungen geht (28) in eine quadratische Gleichung

$$
i^2 + m i = n \tag{29}
$$

über, aus welcher i leicht und mit grosser Präzision berechnet werden kann. Man bekommt zwei Wurzeln, von welchen die richtige nicht schwer zu wählen ist. Auch bei der Umkehrung des Zinsfussproblemes sind also weder Logarithmentafeln noch höhere Summen der diskontierten Zahlen notwendig.

Nachdem alle Versicherungswerte Funktionen von  $a_x$  sind, ist es leicht, die neue Interpolationsformel mit Vorteil auch an Prämien, Reserven usw. anzuwenden.

Schliesslich bemerken wir noch, dass man aus drei Rentenbarwerten  $a, a, a$ , welche den Zinsfüssen  $i_0, i, i_1$  entsprechen, mittels (28) den Wert der Poukkaschen Funktion  $k_1(x + 1, i)$  näherungsweise bestimmen kann. Der Näherungswert von  $k_1(x+1,i)$  wird besonders gut, wenn  $i = 0.5 (i_0 + i_1)$ . In diesem Falle haben wir folgende einfache Formel

$$
k_1(x+1,i) \sim \frac{({}^{0}a - a + {}^{1}a)^2 - a^2}{({}^{0}a - {}^{1}a)^2}.
$$
 (30)

$$
\begin{array}{ccc}\n & - & 99 & - \\
\hline\n\text{Wenn wir} & & i_0 = i - h \\
i_1 = i + h & & \end{array}
$$
\n(31)

setzen, dann können wir die Taylorschen Reihen der Rentenbarwerte  $\alpha$  und  $\alpha$  auch folgendermassen schreiben

$$
a_{a} = a - h \frac{da}{di} + \frac{h^{2}}{2} \frac{d^{2}a}{di^{2}} \cdots
$$
  

$$
a_{a} = a + h \frac{da}{di} + \frac{h^{2}}{2} \frac{d^{2}a}{di^{2}} \cdots
$$
 (32)

Nach Einsetzung der Reihen (32) in (30) findet man

$$
\frac{({}^{0}a-a+{}^{1}a)^2-a^2}{({}^{0}a-{}^{1}a)^2}=\frac{2h^2a\frac{d^2a}{d\,i^2}+\ldots}{\left(2h\frac{d\,a}{d\,i}\right)^2+\ldots}.
$$

Es ist aber

$$
\frac{da}{di} = -\frac{S_{x+1}v}{D_x},
$$

$$
\frac{d^2a}{di^2} = \frac{2S_{x+1}^{(2)}v^2}{D_x}.
$$

Also

limes  $\frac{(0a-a+1a)^2-a^2}{(0a-1a)^2} = \frac{S_{x+1}^{(2)} N_{x+1}}{(S_{x+1})^2} = k_1(x+1, i).$ 

 $\lambda$ 

 $100 -$ 

# Anhang

Die Tafel der Poukkaschen Zahlen

$$
k_1(x,i) = \frac{S_x^{(2)} N_x}{(S_x)^2}
$$

berechnet auf Grund der slowenischen Volkssterbetafel, männliches Geschlecht, Beobachtungsperiode 1931-1933, für die Alter  $x = 1, 6$ , 11, 16, 21, ... 91, 96, 100 und für die Zinsfüsse  $i = 0\frac{9}{6}$ , 1 $\frac{9}{6}$ , 2 $\frac{9}{6}$  $3\ \%,$  4  $\%,$  5  $\%,$  6  $\% .$ 

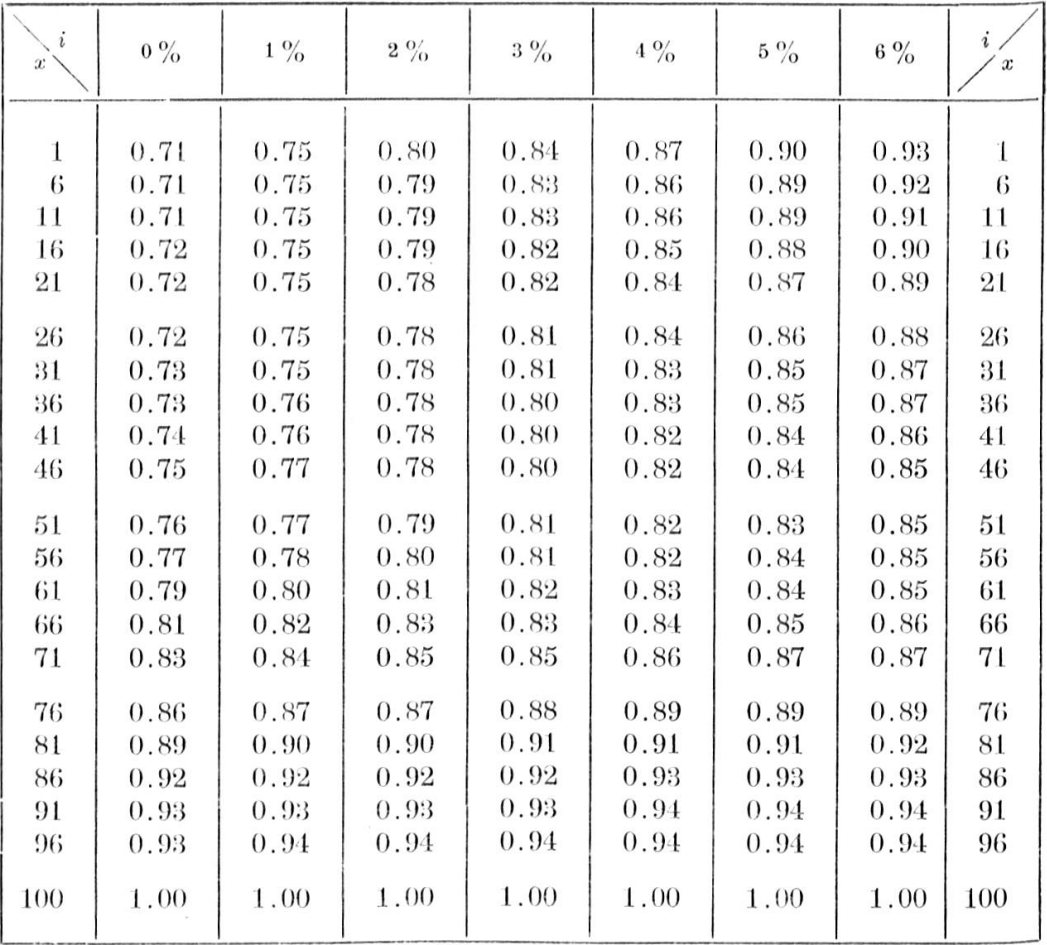